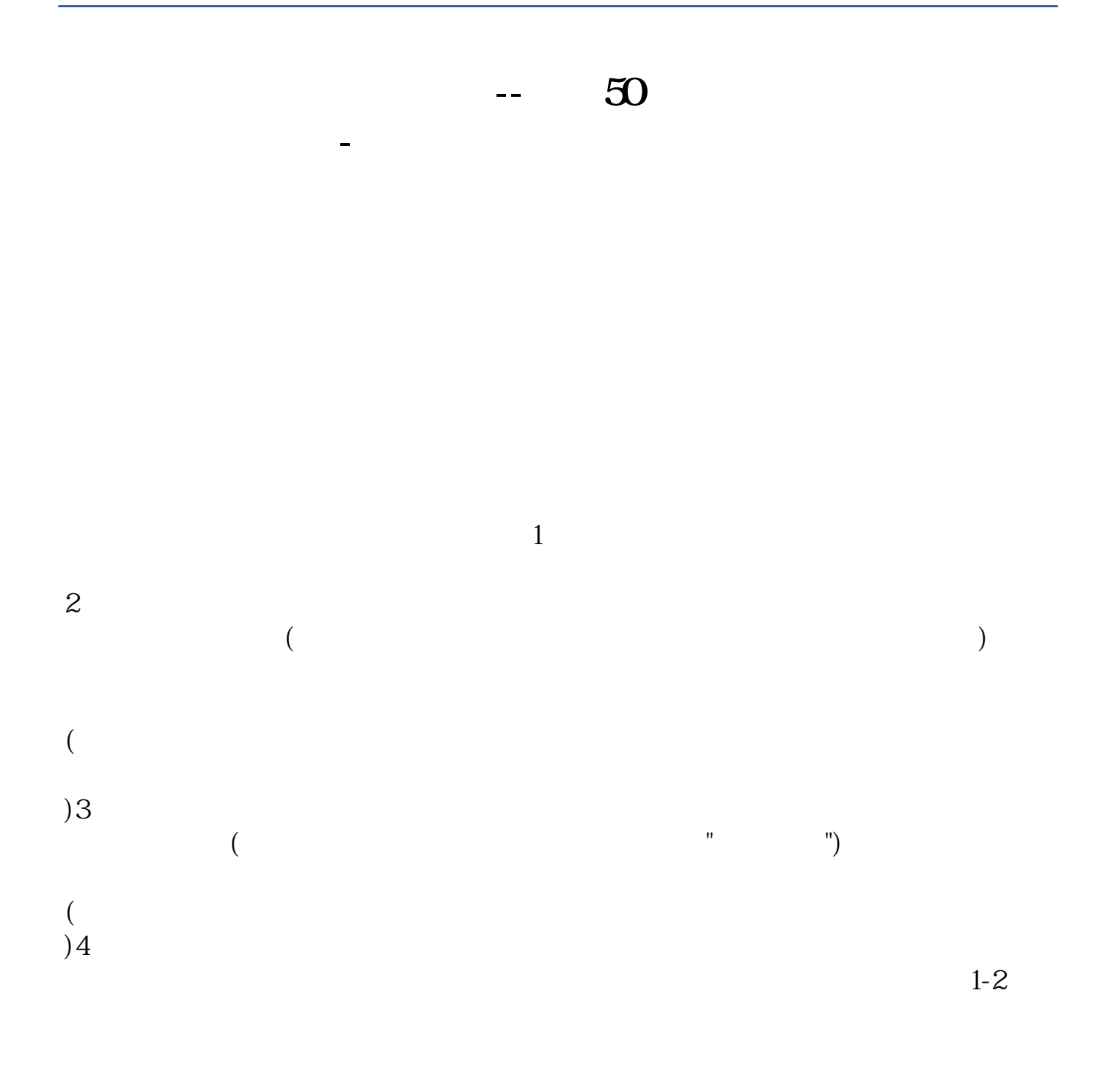

 $10$ 

**四、没有50万我怎么开通科创板进场交易?急急急**

 $($   $)$ 

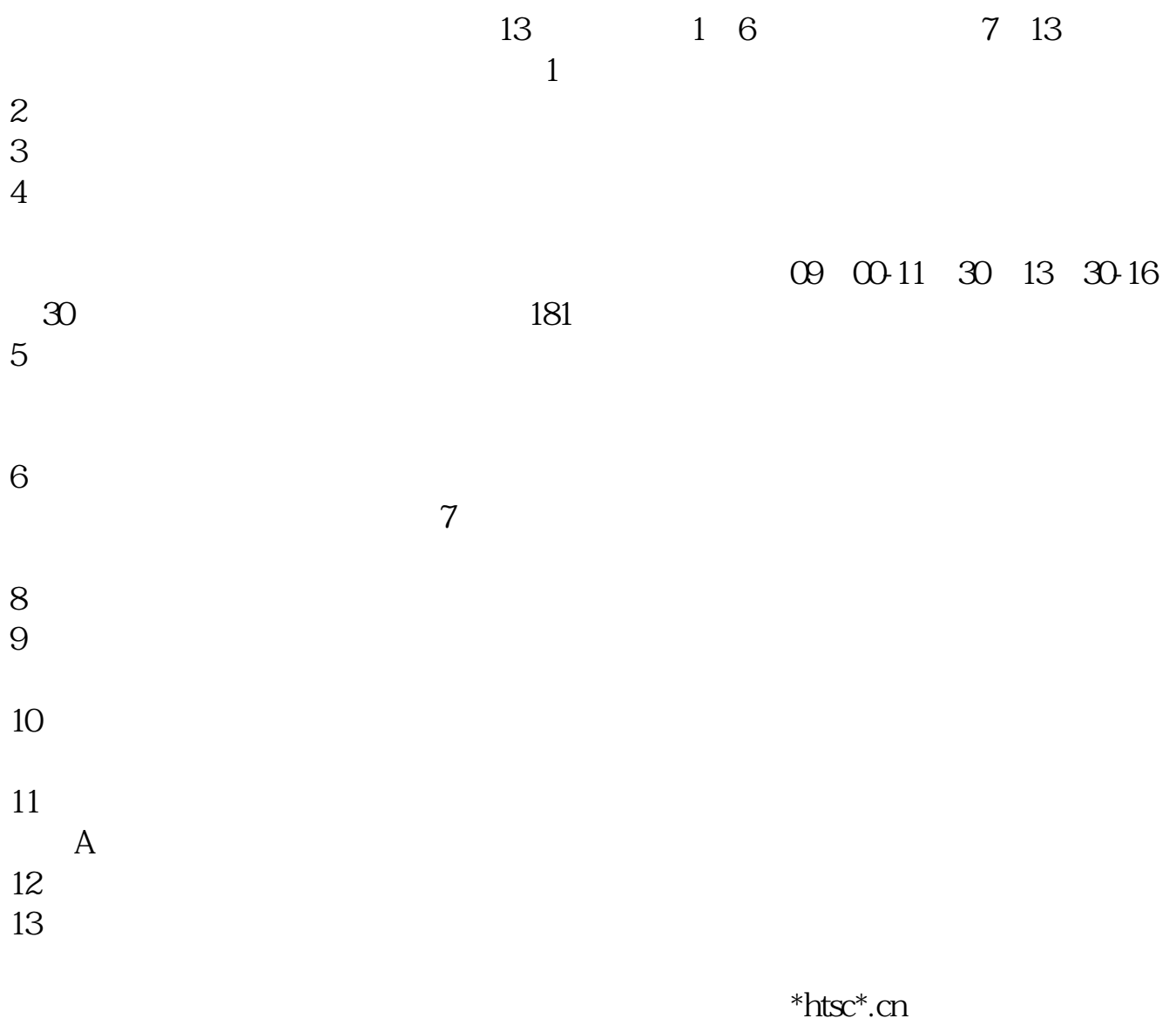

测试方式为:进入主页后,点击"热点导航"中的"融资融券栏目",再点击"新  $\overline{\phantom{a}}$  , and  $\overline{\phantom{a}}$  80

 $2-3$ 

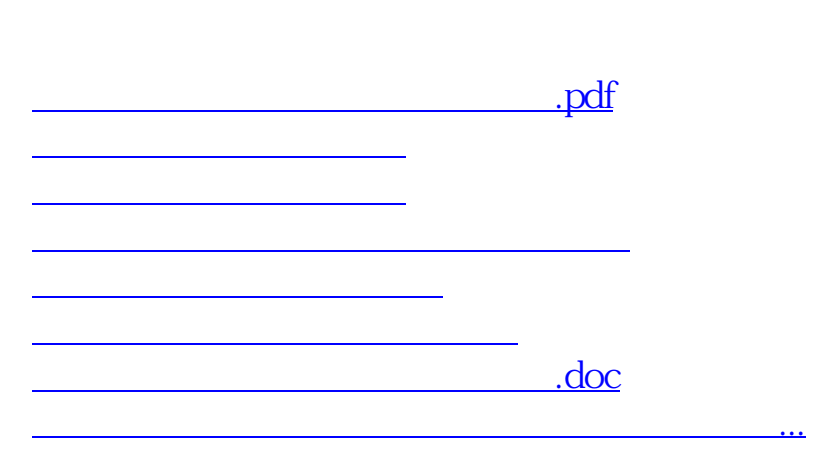

 $\theta$ 

 $W$ 

 $\alpha$  and  $\alpha$  is the contract of  $\alpha$  $\alpha$ 

<https://www.gupiaozhishiba.com/article/26598373.html>